### รายการอางอง

**ภาษาไทย**

- **กัลยา วานิชข์'บัญชา. การวิเคราะห์ข้อมูลหลายตัวแปร. พิมพ์ครั้งที่ 1. กรุงเทพมหานคร: ธรรมสาร, 2548.**
- **ทัศนาพร จงเกตุกรณ์. การประมาณค่าพารามิเตอร์ของตัวแบบถดถอยโลจิสติคทวินาม. วิทยานิพนธ์ ปริญญามหาบัณฑิต สาขาสถิติ คณะพาณิชยศาสตร์และการบัญชี จุฬาลงกรณ์มหาวิทยาลัย, 2546.**
- **บุษยมาส นันตสุคนธ์. การประมาณค่าฟืงก์ชันอัตราภาวะภัยสำหรับข้อมลสมบูรณ์. วิทยานิพนธ์ ปริญญามหาบัณฑิต สาขาประกันภัย คณะพาณิชยศาสตร์และการบัญชี จุฬาลงกรณ์ ม หาวิท ยาลัย,2545.**

**ภาษาอังกฤษ**

- **Allison, Paul D. Logistic Regression Using SAS: Theory and Application. 3rd printing. Cary, NC: SAS Institute Inc., 2001.**
- **Davis, Jesse, and Mark Goadrich. The Relationship Between Precision-Recall and ROC Curves.** Proceeding of the 23<sup>rd</sup> International Conference on Machine Learning. 2006.
- **Gonen, Mithat. Receiver Operating Char..acteristic (ROC) Curves. Statistics and Data Analysis 31, 1 (2002): 210-31.**
- **Hanley, J.A. and McNeil, B.J. The Meaning and Use of the Area under a Receiver Operating Characteristic (ROC) Curve. Radiology 143, 1 (April 1982): 29-36.**
- Hosmer, David W., and Stanley Lemeshow. Applied Logistic Regression. 2<sup>nd</sup> ed. New York: **John Wiley & Sons, Inc., 2000.**
- Kiefer, Nicholas M. Economic Duration Data and Hazard Function. Journal of Economic **Literature 26, 2 (June 1988): 646-679.**
- **Shumway, Tyler. Forecasting Bankruptcy More Accurately: A Simple Hazard Model. Journal** of Business 74, 1 (January 2001): 101-124.
- **Tirapat, Sunti, and Seksan Kiatsupaibul. Credit Value at Risk VIA Credit Scoring Models. Simulation Society Research Workshop 2007: 1-4.**
- Zuiguoli, Shiyu Zhou, Suresh Choubey, and Crispian Sievenpiper. Failure event prediction using **the Cox proportional hazard model driven by frequent failure signatures. HE Transactions 39, (2007): 303-315.**
- **Zweig, Mark H., and Gregory Campbell. Receiver-Operating Characteristic (ROC) Plots: A Fundamental Evaluation Tool in Clinical Medicine. Clinical Chemistry 39, 4 (1993): 561-577.**

 $\sim$ 

m.

**ภาคผนวก**

 $\frac{1}{2} \frac{1}{2} \frac{$ 

# **ัวอย่างการประยุกด็๋ใช้การวิเคราะห์ความถดถอยโถจิสติคแบบสถิตย่และแบบพลวัตร กับช้อมูลจริง**

**ในส่วน น ี้จะเป็น ตัวอย่างการน ำวิธีการวิเคราะห ์ความถดถอยโลจิสติคแบบสถิตย์และแบบ** ี พลวัตรมาใช้กับข้อมูลที่เกิดขึ้นจริงที่ได้มีการเก็บรวบรวมไว้แล้ว (secondary) data) พร้อมทั้งการ ี เปรียบเทียบประสิทธิภาพของการพยากรณ์ระหว่างตัวแบบประมาณที่ได้จากวิธีการทั้งสอง ดังจะ **แสดงต่อไปน ี้**

### **ข้อกำหนดของข้อมูลจริง**

**1. เป็นข้อมูลตัวอย่างที่สุ่มจากข้อมูลการเช่าชือสินค้าชนิดหนึ่งของลูกค้าประเภทบุคคลที่ ทำสัญญาเช่าซือในระหว่างเดือนพฤษภาคม พ.ศ. 2543 ถึง เดือนเมษายน พ.ศ. 2549 ซึ่งลักษณะของ การเช่าซือ คือ การท ี่ลูกค ้ารับ ส ิน ค ้าไป ใช ้โด ยการจ ่ายเงิน บ างส ่วน จ ำน วน ห น ึ่ง ซึ่งเรียกว่า "เงิน ดาวน์" และส่วน ที่เห ลือจะจ่ายใน ภายห ลังโดยจะแบ ่งจ่ายเป็น งวดๆ ใน แต่ละเด ือน พ ร้อม ดอกฌ ีย ด้วยจำนวนเงินที่เท่าๆ กัน จนครบตามจำนวนและเวลาที่กำหนด แต่ในบางครังอาจเกิดปีญ หาลูกค้า** ผิดนัดชำระหนี้ตามเวลาที่กำหนดหรืออาจไม่ชำระหนี้เลย จึงทำให้เกิดเป็นหนี้เสียหรือหนี้ NPL ขึ้น **ซ ึ่งห ากเถิดกรณ ีน ีเป ็น จำน วน มากจะก่อให ้เถิดความ เสียห ายต่อองค์กรท ี่เป ็น เจ้าของเงิน กู้ได้อย่าง มากทีเดียว**

**2. เป็นข้อมูลทุติยภูมิ (secondary data) และไม'ได้ถูกเก็บตามแบบการวิเคราะห์แบบพลวัตร**

**3. จำนวนลูกค้าตัวอย่างทังหมดเท่ากับ 10,000 ราย โดยทำการสุ่มตัวอย่างจำนวน 2 ชุด ที่ เป็นอิสระต่อกัน ตังนี้**

**■ ข้อมูลชุดที่ 1 : ใช้เป็น ข้อมูลตัวอย่างสำห รับการประมาณ ค่าพ ารามิเตอร์ใน ตัว แบบ (Training set) สุ่มจากลูกค้าที่เริ่มทำสัญ ญ าเช่าซื้อในช่วงระหว่างเดือนพฤษภาคม พ.ศ. 2543 ถึง เดือนเมษายน พ.ศ. 2546 จำนวน 5,000 ราย**

■ ข้อมูลชุดที่ 2 : ใช้เป็นข้อมูลตัวอย่างสำหรับการทดสอบการพยากรณ์ **(Validation set) สุ่มจากลูกค้าที่เริ่มทำสัญ ญ าเช่าซื้อในช่วงระหว่างเดือนพฤษภาคม พ.ศ. 2546 ถึง เดือนเมษายน พ.ศ. 2549 จำนวน 5,000 ราย**

**4. กำหนดให้เริ่มต้นเก็บข้อมูลของแต่ละหน่วยตัวอย่างที่เวลาเริ่มเข้ามาของหน่วยตัวอย่าง น ัน และกำห น ดให ้เป ็น** *t =* **0 และเก็บข้อมูลเป็น ระยะเวลา 1 ปี นับจากวันที่เริ่มทำสัญ ญ าเช่าซื้อ ของลูกค้าแต่ละราย โดยจะแบ่งออกเป็น 4 ช่วงเวลาๆ ละ 3 เดือน**

**5. จำนวนตัวแปรอิสระที่ใช้ในแต่ละตัวแบบเท่ากับ 3 ตัวแปร และเป็นตัวแปรเชิงปริมาณ ทั้งหมด ได้แก่**

- **PAY เป็นจำนวนเงินที่ต้องจ่ายต่อเดือน (Payment)**
- **LTV เป็นสัดส่วนเงินที่คู้ต่อมูลค่าของสินค้า (Loan/V alue)**
- **RTERM เป็นจำนวนงวด(เดือน)ที่เหลืออยู่ (Remaining Term)**

**เนื่องจากถ้าจำนวนเงินที่ต้องจ่ายต่อเดือนมากจะทำให้ยอดเงินหมดในระยะเวลาสันลง และ ถ้าจำนวนงวดที่เหลือน้อยอาจจะทำให้มีช่วงเวลาที่จะเกิดความเสี่ยงของการเกิดหนี NPL น้อยลงไต้ จึงเป็นเหตุผลที่ทำให้ผู้วิจัยเลือกใช้ตัวแปรเหล่านีเป็นตัวแปรอิสระในตัวแบบที่จะศึกษา**

**6. ข้อม ูลของตัวแป รอิสระ PAY และ LTV เป ็น ค่าคงท ี่ตลอดช่วงการศึกษ า ส่วนข้อมูล ของตัวแปร RTERM จะเปลี่ยนแปลงไปตามเวลาโดยมีค่าลดลงเมื่อเวลาผ่านไป**

**7. ตัวแปรตาม ได้แก่ ตัวแปร STATUS เป ็น ตัวแป รท ี่แส ดงถึงการเกิดห น ี้NPL ของลูกค้า โดยกำหนดให้**

**6.1 นิยาม**

 $\overline{\textrm{STATUS}} = 1$  หมายถึง ลูกค้าเกิดหนี้ NPL ได้แก่ ลูกค้าที่มีการค้างชำระหนี้ **ติดต่อกันตั้งแต่ 3 งวดหรือ 3 เดือนขึ้นไป**

**STATUS = 0 หมายถึง ลูก ค ้าไม ่เกิด ห น ี้NPL ได้แก่ ลูกค้าที่ไม่มีการค้างชำระ หนี้หรือค้างชำระหนี้ติดต่อกันน้อยกว่า 3 เดือน**

**6.2 ค ่าส ัง เก ต ข อ ง STATUS ใน แ ต ่ล ะ ช ่ว ง เว ล าจ ะ พ ิจ าร ณ าท ี่เว ล าส ิ้น ส ุด ข อ ง ช่วงเวลานั้น และห ากลูกค้ารายใดม ี STATUS = 1 (เก ิด ห น ี้NPL) หรือมี RTERM = 0 (หมดสัญญา เช่าซ ือ)ใน ช่วงเวลา** *t* **เราจะหยุดการสังเกตลูกค้ารายนั้นในช่วงเวลาถัดไป** *t +*

**8. ทำการวิเคราะห์ผลข้อมูลจริงด้วยโปรแกรม SAS ซึ่งเป็นโปรแกรมคำนวณทางสถิติ**

# **ขั้นตอนการวิเคราะห์**

1. จากข้อมูลตัวอย่างที่สุ่มมาจำนวน 2 ชุด จัดข้อมูลให้เหมาะสมสำหรับการวิเคราะห์ **ความถดถอยโลจิสติคในแต่ละแบบ**

**2. วิเคราะห์ข้อมูลเบืองด้นด้วยสถิติพรรณนา (Descriptive Statistics)**

**3. วิเคราะห์ความถดถอยโลจิสติคด้วยข้อมูลที่ใข้สำหรับการประมาณ ค่าพารามิเตอร์ของ แต่ละแบบ จากการวิเคราะห์จะได้ 2 ตัวแบบประมาณ คือ ตัวแบบสถิตย์และตัวแบบพลวัตร พร้อม ทั้งค่าสถิติที่เกี่ยวข้อง**

4. ทดสอบการพยากรณ์ของตัวแบบทั้งสองด้วยข้อมูลที่ใช้สำหรับทดสอบการพยากรณ์ ึ ของแต่ละแบบ ทำการคำนวณค่าความน่าจะเป็นของเหตุการณ์ที่สนใจจากการพยากรณ์ของแต่ละ **หน่วยตัวอย่าง** *(p :)* **คำนวณค่า Sensitivity และ 1-Specificity ของแต่ละตัวแบบ**

**5. พล็อตโค้ง ROC พร้อมทั้งคำนวณพื้นที่ใต้โค้ง ROC ของตัวแบบทั้งสอง**

**6. เปรียบเทียบประสิทธิภาพของการพยากรณ์ระหว่างตัวแบบทั้งสองจากพื้นที่ใต้โค้ง ROC โดยใช้สถิติทดสอบในสมการ (a)**

**ขั้นตอนของกระบวนการวิเคราะห์แสดงในแผนผังที่ 2**

### **การเปรียบเทียบความแตกต่างของพื้นที่ใฅโค้ง ROC ระหว่าง 2 ตัวแบบสำหรับข้อมูลจริง**

**เน ื่องจ ากการวิเคราะห ์ข ้อม ูลจริงเราจะเป รียบ เท ียบ ความ แต กต ่างข องพ ื้น ท ี่ใต ้โค้ง ROC** ระหว่าง 2 ตัวแบบเพียง 1 คู่ หรือ 1 การทดลองเท่านั้น ซึ่งเราจะไม่สามารถใช้สถิติทดสอบ t-test **ไต้ Hanley, J.A. and** McNeil, **B.J.(1982) ไต้แนะนำการคำนวณ หาขนาดตัวอย่างที่เหมาะสมที่จะทำให้ เกิด ความ แตกต่างอย่างม ีน ัยสำคัญ ท างส ถิติของพ ื้น ท ี่ใต้โค้ง ROC ระห ว่าง 2 ต ัวแบ บ ใช ้ใน การ เปรียบเทียบแทน โดยมีหลักเกณ ฑ ์ว่า "สำหรับขนาดความแตกต่างของพื้นที่ใต้โค้ง ROC ที่เกิดขึ้น ระหว่าง 2 ตัวแบบจะแตกต่างกันอย่างมีนัยสำคัญ ทางสถิติก็ต่อเมื่อขนาดตัวอย่างในแต่ละกลุ่มทั้ง 2** ึกลุ่มของตัวแปรตาม คือกลุ่มที่เกิดเหตุการณ์  $(n_{_{\rm Pl}})$  และกลุ่มที่ไม่เกิดเหตุการณ์  $(n_{_{\rm PQ}})$  จะต้องมี **ขนาดมากกว่าหรือเท่ากับ ที่ไต้จากการคำนวณ สมการคำนวณเป็นตังนี้**

$$
n = \left[\frac{Z_{\alpha}\sqrt{2V_1} + Z_{\beta}\sqrt{V_1 + V_2}}{\delta}\right]^2
$$
 (a)

โดยที่  $\theta_1$  คือ พื้นที่ใต้โค้ง $\rm\,ROC$  ของตัวแบบที่ 1 (ตัวแบบสถิตย์) *0 2* **คือ พืนที่ใต้โค้ง ROC ของตัวแบบที่ 2 (ตัวแบบพลวัตร)**  $\delta$  =  $\theta_2$  –  $\theta_1$  คือ ความแตกต่างของพื้นที่ใต้โค้ง ROC ระหว่าง 2 ตัวแบบ  $Z_{\alpha}$  = 1.645 สำหรับระดับนัยสำคัญ 0.05 ของการทดสอบทางเดียว *z p* **= 0.84,1.28,1.645 สำหรับอำนาจการทดสอบที่ 80% 90% และ 95% ตามลำดับ**  $V_1 = Q_1 + Q_2 - 2\theta_1^2$  เมื่อ  $Q_1$  และ  $Q_1$  ได้จากการแทนค่า  $\theta_1$  ในสมการ (b)  $V_2 = Q_1 + Q_2 - 2\theta_2^2$  เมื่อ  $Q_1$  และ  $Q_1$  ได้จากการแทนค่า  $\theta_2$  ในสมการ (b)

$$
Q_1 = \frac{\theta}{2 - \theta} \quad , \quad Q_2 = \frac{2\theta^2}{1 + \theta} \tag{b}
$$

**หมายเหตุ : สำหรับขนาดตัวอย่างที่มากกว่าจะต้องการความแตกต่างของพื้นที่ใต้โค้ง ROC ที่น้อย กว่ากรณีที่ขนาดตัวอย่างมีจำนวนน้อยกว่า และจะให้อำนาจการทดสอบมากกว่าสำหรับความ แตกต่างของพื้นที่ใต้โค้ง ROC เท่ากัน**

# เริ่มต้น ข้อมูลลูกค้าตัวอย่างทั้งหมด 10,000 ราย เป็นข้อมูลในช่วงเวลา 1 ปี ชุดที่ 1: ข้อมูลสำหรับประมาณค่าพารามิเตอร์ ชุดที่ 2: ข้อมูลสำหรับพยากรณ์ จำนวน 5,000 ราย จำนวน 5,000 ราย จัคข้อมูลทั้งแบบสถิตย์และแบบพลวัตร จัคข้อมูลทั้งแบบสถิตย์และแบบพลวัตร วิเคราะห์ข้อมูลเบื้องต้นด้วยสถิติพรรณา วิเคราะห์ความถคถอยโลจิสติคได้ ตัวแบบสถิตย์และตัวแบบพลวัตร พยากรณ์ : คำนวณค่า  $\hat{p}_{\scriptscriptstyle l}$  , Sensitivity, 1-Specificity ทั้ง 2 ตัวแบบ พล็อตโค้ง ROC และคำนวณพื้นที่ใต้โค้ง ROC ทั้ง 2 ตัวแบบ เปรียบเทียบพื้นที่ได้โค้ง ROC ระหว่าง 2 ตัวแบบ ด้วยสมการ (a) พิมพ์ผลลัพธ์

หยุด

**ผนผังที่ 2 ขั้นตอนของการวิเคราะห์ข้อมูลจริง**

### **ลการวิเคราะห์**

**การวิเคราะห์ข้อมูลที่เกิดขึ้นจริง ซึ่งเป็นข้อมูลที่ได้จากการสุ่มตัวอย่างลูกค้าที่ทำการเช่าซือ** ี่ สินค้าชนิดหนึ่ง ที่เป็นข้อมูลระดับหน่วยย่อย ใช้จำนวนหน่วยตัวอย่างในการสร้างตัวแบบและการ **พยากรณ์ ชุดละ 5,000 ราย โดยเหตุการณ ์ที่สน ใจ คือ การเกิดหนี NPL ของลูกค้า และใช้ตัวแปร** อิสระในแต่ละตัวแบบจำนวน 3 ตัวแปร ได้แก่ PAY LTV และ RTERM ได้ผลการวิเคราะห์ **ตังต่อไปนี**

# **1. ผลการวิเคราะห์ข้อมูลเบื้องต้น**

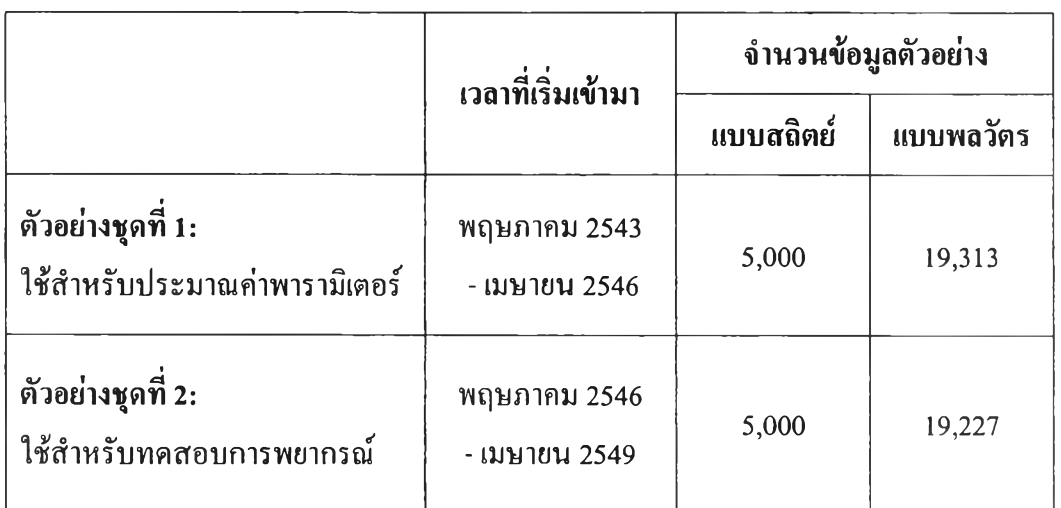

### **ตาราง A แสดงตัวอย่างสำหรบการวิเคราะห์ข้อมูลจริง**

# **ตาราง B แสดงสถิติเบื้องด้นของข้อมูลตัวอย่างชุดที่ 1**

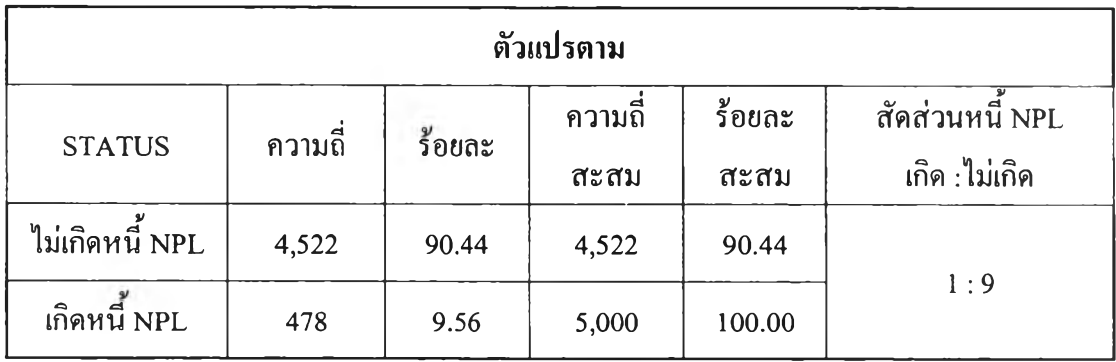

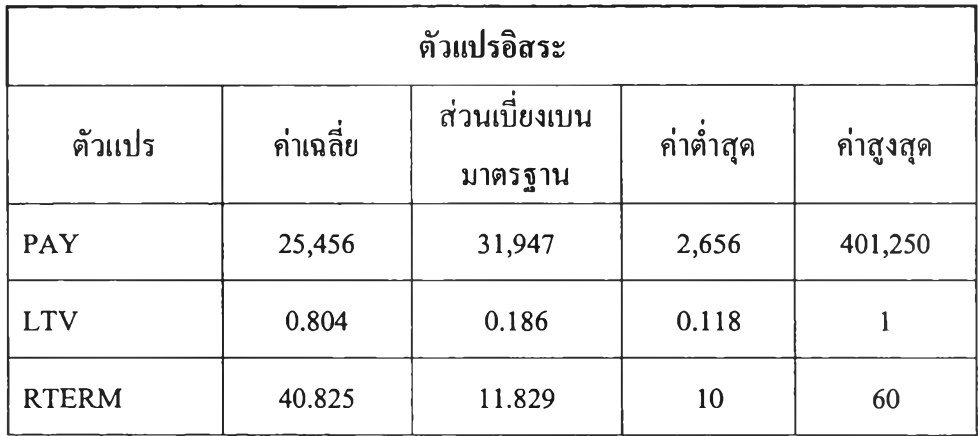

# **ตาราง C แสดงสถิติเบื้องต้นของข้อมูลตัวอย่างชุดที่ 2**

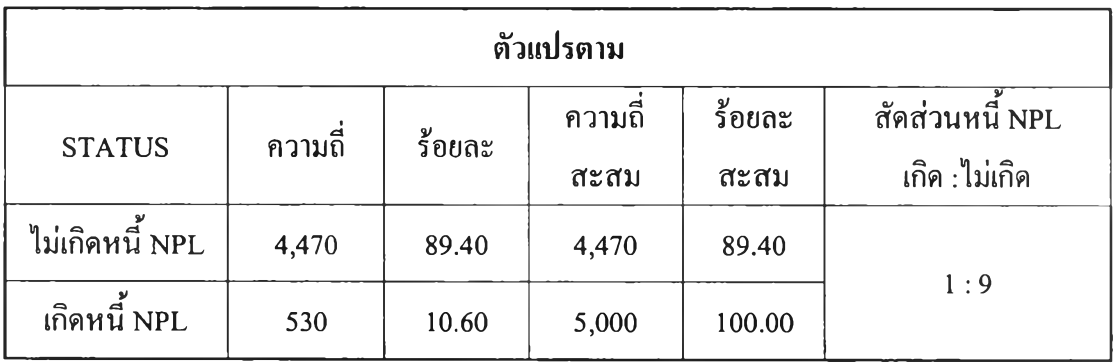

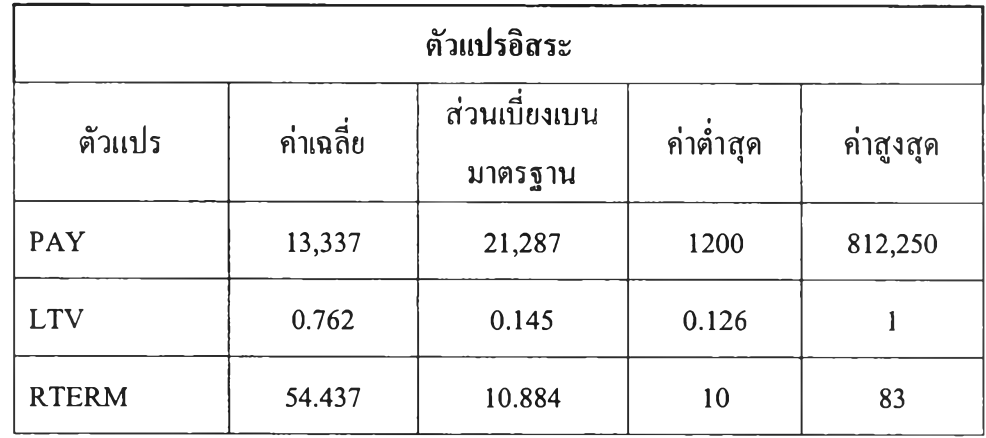

**เมื่อพิจารณาสถิติเบืองต้นของข้อมูลตัวอย่างสำหรับการวิเคราะห์ทั้ง 2 ชุด พบว่า มีลักษณะ คล้ายคลึงกัน ทั้งใน ตัวแปรตามและตัวแปรอิสระ ซ ึ่งจะเห ็น ไต้จากสัดส่วน ของลูกค้าท ี่เถิดห น ี้NPL** ี ต่อลูกค้าที่ไม่เกิดหนี้ NPL ในข้อมูลแต่ละชุดมีค่าใกล้เคียงกัน คือ ประมาณ 1 : 9 และลักษณะ **ข้อมูลของตัวแปรอิสระแต่ละตัวแปรก็มีค่าค่อนข้างใกล้เคียงกันสำหรับตัวอย่างทัง 2 ชุด**

**ำนวณสัดส่วน Hazard function** *À* **(f) และ Survival function (/) ในแต่ละช่วงเวลาของ ข้อมูลที่ใช้สำหรับการวิเคราะห์แบบพลวัตร ซึ่งคำนวณได้จากสมการ (2.13) ได้ผลดังตารางที่ D**

| ข้อมูลชุดที่ 1  |                                |                                 |                    |              |  |  |  |  |
|-----------------|--------------------------------|---------------------------------|--------------------|--------------|--|--|--|--|
| ช่วงเวลา<br>(r) | จำนวนตัวอย่าง<br>$(n_{\iota})$ | จำนวนที่เกิดหนี้<br>NPL $(h_i)$ | $\hat{\lambda}(t)$ | $\hat{S}(t)$ |  |  |  |  |
| 5,000           |                                | 73                              | 0.0146             | 0.9854       |  |  |  |  |
| $\overline{2}$  | 4,927                          | 167                             | 0.0339             | 0.9520       |  |  |  |  |
| 3               | 4,760                          | 134                             | 0.0282             | 0.9252       |  |  |  |  |
| 4               | 4,626                          | 104                             | 0.0225             | 0.9044       |  |  |  |  |

ตาราง **D แสดง** *À ( t )* **และ** 5 (f) **ในแต่ละช่วงเวลาของข้อมูลตัวอย่างชุดที่ 1**

ตาราง **E แสดง**  *( t )* **และ ร (/) ในแต่ละช่วงเวลาของข้อมูลตัวอย่างชุดที่ 2**

|                          | ข้อมูลชุดที่ 2           |                                              |                              |                          |  |  |  |  |  |  |
|--------------------------|--------------------------|----------------------------------------------|------------------------------|--------------------------|--|--|--|--|--|--|
| ช่วงเวลา<br>(t)          | จำนวนตัวอย่าง<br>$(n_i)$ | $a^{\nu}$<br>จำนวนที่เกิดหนี้<br>NPL $(h_n)$ | Hazard<br>$\hat{\lambda}(t)$ | Survivor<br>$\hat{S}(t)$ |  |  |  |  |  |  |
|                          | 5,000                    | 95                                           | 0.0190                       | 0.9810                   |  |  |  |  |  |  |
| $\overline{2}$           | 4,905                    | 167                                          | 0.0340                       | 0.9476                   |  |  |  |  |  |  |
| 3                        | 4,738                    | 154                                          | 0.0325                       | 0.9168                   |  |  |  |  |  |  |
| $\overline{\mathcal{A}}$ | 4,584                    | 114                                          | 0.0249                       | 0.8940                   |  |  |  |  |  |  |

#### **2. ตรวจสอบรูปแบบการแจกแจงของตัวแปรอิสระ**

**สำห รับข้อมูลข้อมูลจริงเราจะทำการตรวจสอบการแจกแจงของตัวแปรอิสระที่ใช้ใน การ วิเคราะห์ครั้งนี้ว่ามีการแจกแจงในลักษณ ะเดียวกันกับข้อมูลจำลองหรือไม่ ทั้งนี้ถ้าหากข้อมูลของ ตัวแปรอิสระในข้อมูลจริงมีรูปแบบการแจกแจงเช่นเดียวกันหรือคล้ายคลึงกันกันข้อมูลจำลองแล้ว การเปรียบเทียบประสิทธิภาพระหว่างตัวแบบทั้งสองก็น่าจะให้ผลลัพ ธ์ที่สอดคล้องกัน ซึ่งข้อมูล ของตัวแปรอิสระ 3 ตัวแปร ที่ใช้ในข้อมูลจริงได้มาจากการแจกแจง 3 แบบ ได้แก่ การแจกแจงแบบ ปกติ แบบเบอร์นูลี และแบบเอ็กโพเนนเซียน ตามลำดับ ดังนั้น เราจะทำการทดสอบข้อมูลจริงว่ามี การแจกแจงใน 3 ลักษณะนี้หรือใกล้เคียงหรือไม่ ซึ่งสมมติฐานของการทดสอบ คือ**

> *H 0* **: ข้อมูลของตัวแปร** *X* **มาจากการแจกแจงตามที่กำหนด** *H ]* **: ข้อมูลของตัว**แปร *X* **ไม่ได้มาจากการแจกแจงตามที่กำหนด**

**- ทดสอบว่าตัวแปร PAY และ LTV มีการแจกแจงเป็นแบบปกติหรือไม,**

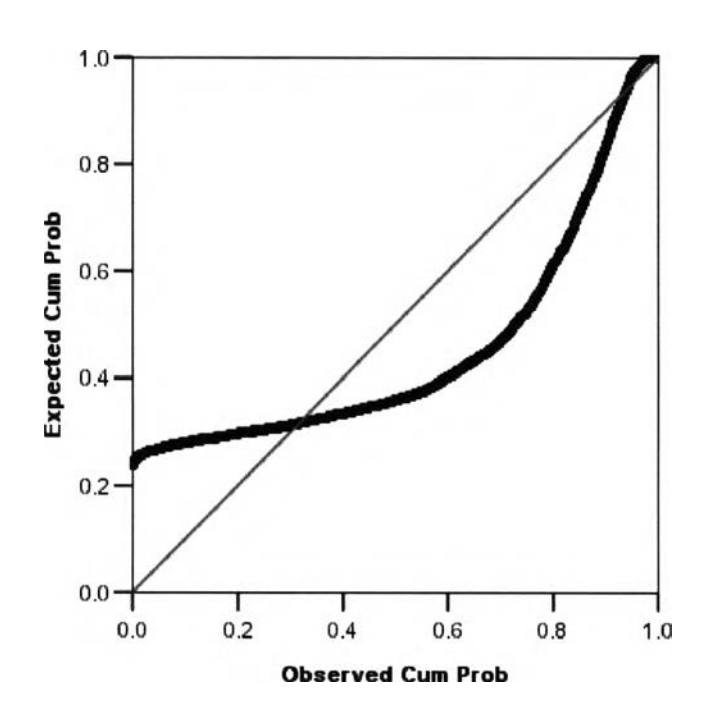

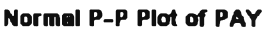

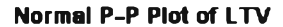

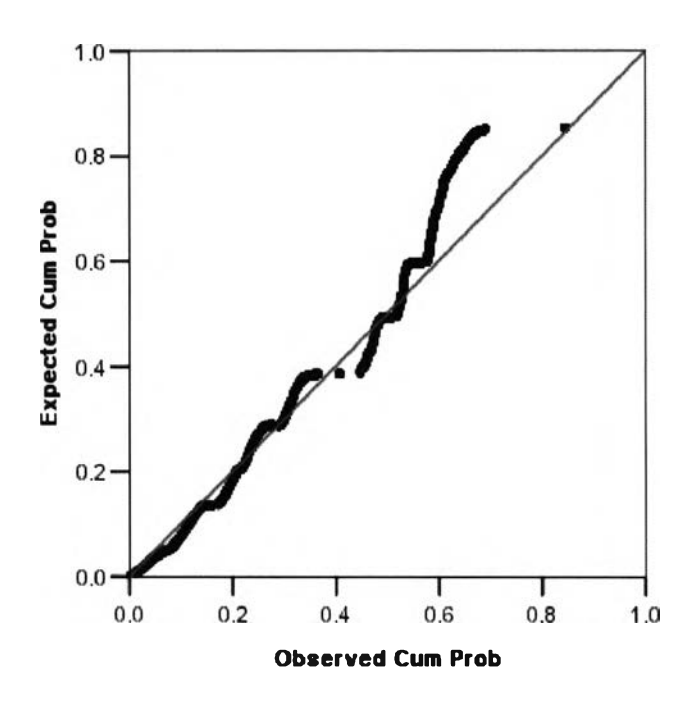

#### **One-Sample Kolmogorov-Smirnov Test**

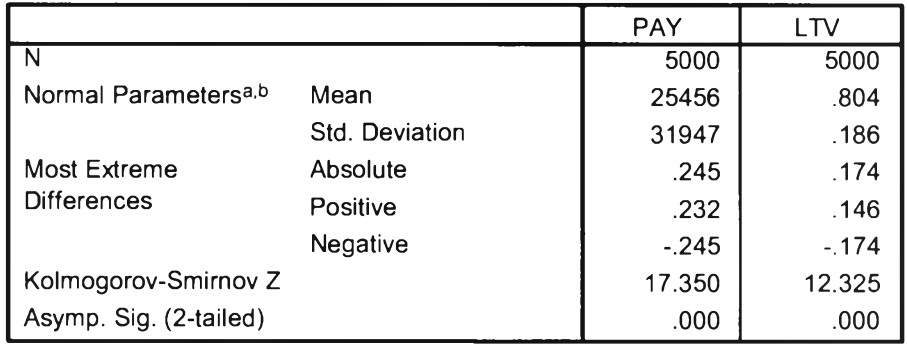

**a- Test distribution is Normal,**

**b. Calculated from data.**

**เมื่อพิจารณาจากกราฟ Normal P-P Plot พบว่า ตัวแปร PLY และ LTV มีแนวโน้มที่จะไม่ ได้มาจากการแจกแจงแบบปกติ เนื่องจากกราฟที่ได้ไม่มีลักษณ ะเป็นเส้นตรงแนวทะแยงมุมจากจุด (0,0) ถึง (1,1) และจากส ถิต ิท ดส อบ Kolmogorov-Smirnov Z ข องต ัวแป รท ั้งส อ งได ้ค ่าเท ่ากับ** 17.350 และ 12.325 ตามลำดับ ซึ่งมีค่า *p – value <* 0.001 ดังนั้น ข้อมูลของตัวแปร PLY และ **LTV จึงไม่ได้มาจากการแจกแจงแบบปกติ ที่ระดับนัยสำคัญ 0.05**

### **- ทดสอบว่าตัวแปร LTV มีการแจกแจงเป็นแบบทวินามหรือเบอร์นูลีหรือไม่**

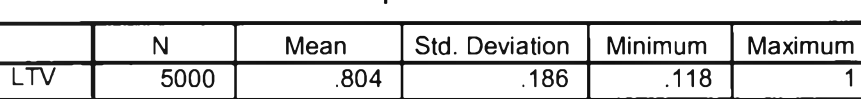

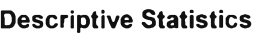

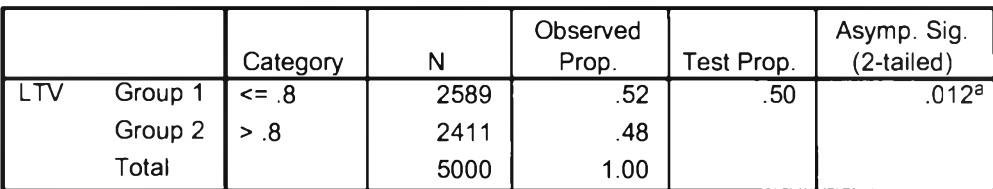

#### **Binomial Test**

**a. Based on z Approximation.**

**เนื่องจาก LTV มีค่าเฉลี่ยเท่ากับ 0.804 เราจึงทำการทดสอบสัดส่วนของจำนวนข้อมูลที่อยู่ ใน กลุ่ม ท ี่ม ีค่า > 0 .8 และกลุ่มที่มีค่า < 0 .8 ม ีสัดส่วน ที่เท่ากัน ห รือไม ่ ซ ึ่งจากการทดสอบ ได้ค่า** *P - v a l u e =* **0 .0 1 2 นั่นแสดงว่า ข้อมูลของตัวแปร LTV ไม ่ได้ม ีการแจกแจงแบ บทวิน ามท ี่ระดับ นัยสำคัญ 0.05**

**- ทดสอบว่าตัวแปร LTV มีการแจกแจงเป็นแบบทวินามหรือเบอร์นูลีหรือไม่**

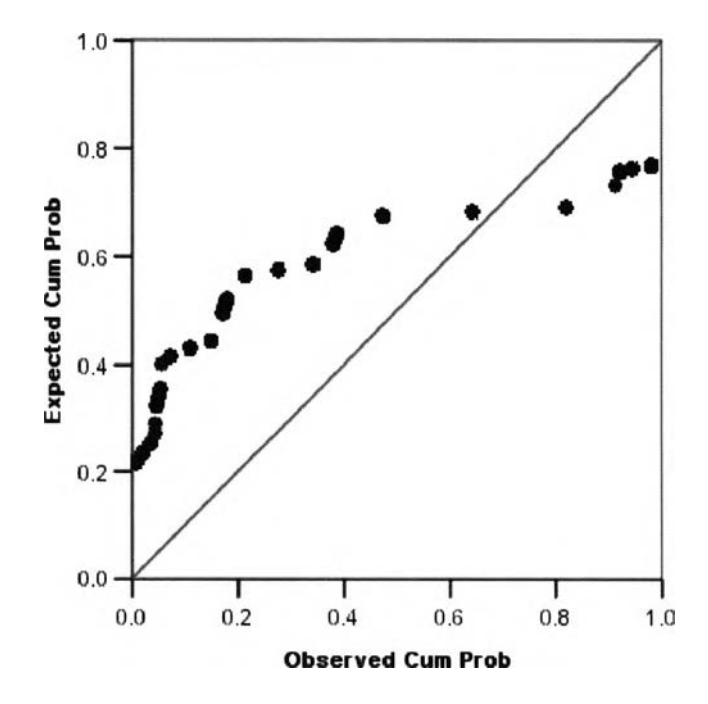

#### **Exponential P-P Plot of RTERM**

|                           |                 | <b>RTERM</b> |
|---------------------------|-----------------|--------------|
| Ν                         |                 | 5000         |
| Exponential parameter.a,b | Mean            | 40.82        |
| <b>Most Extreme</b>       | Absolute        | .384         |
| <b>Differences</b>        | Positive        | .230         |
|                           | <b>Negative</b> | $-384$       |
| Kolmogorov-Smirnov Z      | 27.166          |              |
| Asymp. Sig. (2-tailed)    | .000            |              |

**One-Sample Kolmogorov-Smirnov Test**

**a- Test Distribution is Exponential,**

**b- Calculated from data.**

**เมื่อพิจารณาจากกราฟ Exponential P-P Plot พบว่า ตัวแปร RTERM มีแน วโน ้มที่จะไม่ ได้มาจากการแจกแจงแบบเอกซโพ เนนเชียล และจากสถิติทดสอบ Kolmogorov-Smimov Z ได้ค่า เท่ากับ 27.166** *( p - v a l u e <* <sup>0</sup> **.**0 0 1 **) ดังนั้น ข้อมูลของตัวแปร PLY และ LTV จึงไม่ได้มาจากการ แจกแจงแบบเอกซโพเนนเชียล ที่ระดับนัยสำคัญ 0.05**

**จากการต รวจ ส อบ การแจ กแจงข องข ้อม ูลจ ำล อง พบว่า ตัวแป รอิสระท ั้ง 3 ตัวแปรของ** ี ข้อมูลจริง ไม่ได้มีการแจกแจงที่สอดคล้องกับตัวแปรอิสระของข้อมูลจำลองเลย ทั้งนี้อาจทำให้ **ผลลัพธ์ของการวิเคราะห์มีความเป็นไปได้ที่จะแตกต่างจากการวิเคราะห์ข้อมูลจำลอง**

### 3. ผลการวิเคราะห์ความถดถอยโลจิสฅิคและการพยากรณ์

**จากการพ ิจารณ าค่าประม าณ ใน ตัวแบ บ ทั้งสอง พบว่า ตัวแบบทั้งสองมีความเหมาะสมที่ ระดับนัยสำคัญ 0.05** *{ p - v a l u e* **< O.Ol) และค่าสัมประสิทธิความถดถอยของการประมาณ ของ แต ่ละตัวแป รอิสระม ีค่าใกล้เคียงกัน และม ีท ิศ ท างเดียวกัน ใน ต ัวแบ บ ท ั้งส อง ซึ่งค่าประมาณ ในตัว แบบสถิตย์จะมีค่าสัมประสิทธ์ความถดถอยสูงกว่าตัวแบบพลวัตรเล็กน้อยสำหรับตัวแปร LTV และ RTERM และมีทิศทางเป็นบวก ส่วนตัวแปร PAY มีค่าเท่ากัน ใน ทั้ง 2 ตัวแบบและมีทิศทางเป็นลบ** ี ซึ่งสามารถอธิบายได้ว่า ลูกค้าที่มีจำนวนเงินที่จ่ายต่อเดือนมากจะมีโอกาสเป็นลูกหนี้ NPL น้อยลง **และลูกค้าที่มีสัดส่วน เงิน กู้ต่อมูลค่าของสิน ค้ามากหรือมีจำน วน งวดที่เหลืออยู่มากจะมีโอกาสเป็น ล ูก ห น ี้NPL มากด้วย ดังตารางที่ F**

| ด้วแปร       |               | ตัวแบบสถิตย์      |          | ตัวแบบพลวัตร      |                   |              |  |
|--------------|---------------|-------------------|----------|-------------------|-------------------|--------------|--|
|              | $\hat{\beta}$ | $SE(\hat{\beta})$ | $\chi^2$ | $\hat{\beta}$     | $SE(\hat{\beta})$ | $\chi^{2^*}$ |  |
| Intercept    | $-6.884$      | 0.456<br>228.243  |          | 0.402<br>$-7.610$ |                   | 92.731       |  |
| PAY          | $-0.00001$    | 0.000003          | 17.073   | $-0.00001$        | 0.000003          | 5.177        |  |
| LTV          | 4.286         | 0.363             | 139.808  | 3.993             | 0.342             | 35.288       |  |
| <b>RTERM</b> | 0.029         | 0.0054            | 28.209   | 0.021             | 0.0048            | 4.823        |  |

าราง F **แสดงค่าส้มประ**สิทธิ**ความถดถอยของการประมาณของตัวแบบทั้งสอง**ใน **ข้อมูลจริง**

**\* ค่าสถิติที่ปรับแล้ว** *(ท* **สำหรับตัวแบบสถิตย์และตัวแบบพลวัตร เท่ากับ 5,000 และ 19,313 ตามลำดับ )**

ตาราง G **แสดงค่าสถิติ** *R 2* **และพืนที่ใต้โค้ง ROC ของตัวแบบทังสองสำหรับข้อมูลจริง**

| ตัวแบบ                  | ค่าสถิติ        | พื้นที่ใต้ | 95% ช่วงความเชื่อมั่นของพื้นที่ ROC |              |  |  |  |
|-------------------------|-----------------|------------|-------------------------------------|--------------|--|--|--|
|                         | $R^2$           | โค้ง ROC   | ขอบเขตล่าง (L)                      | ขอบเขตบน (U) |  |  |  |
| $\sim$ $\sim$<br>สถิตย์ | 0.047<br>0.6964 |            | 0.6705                              | 0.7223       |  |  |  |
| พลวัตร                  | 0.046           | 0.7015     | 0.6757                              | 0.7273       |  |  |  |

**พิจารณาค่าสถิติ** *R* **2 ของตัวแบบ พบว่า ตัวแบบทั้งสองมีค่า** *R 2* **น้อยมาก แสดงว่าตัวแปร อิสระที่นำมาใช้อธิบายในครั่งนีมีความสัมพันธ์กับตัวแปรตามหรือสถานะหนี้ของลูกค้าในระดับที่** น้อย คือ ประมาณ 5% **เท่านั้น ตังนั้น การใช้ตัวแปรอิสระทั้ง 3** ในตัวแบบอาจยังไม่เหมาะสม **เท ่าท ี่ค วร ห ร ือ อ ีก น ัย ห น ึ่งอ าจ ม ีต ัว แ ป ร อ ิส ร ะ อ ื่น ท ี่ม ีค ว าม ส ำค ัญ ก ับ ก าร เถ ิด เห ต ุก าร ณ ์ท ี่ส น ใจ มากกว่า แต่เราไม่ได้นำมาใช้ใน การศึกษาใน ครังน ี้ ด้วยเหตุนี้จึงอาจจะมีผลทำให้ประสิทธิภาพของ การพยากรณ์อยู่ในระดับตํ่าได้**

**จากการทดสอบการพยากรณ์และวัดความถูกต้องของการพยากรณ์ของตัวแบบทังสองด้วย โค้ง ROC พบว่า เส้นโค้ง ROC ของตัวแบบพ ลวัตรจะอยู่เห นือเส้น โค้ง ROC ของตัวแบบสถิตย์** เล็กน้อย ดังรูป A ซึ่งทำให้ตัวแบบพลวัตรมีพื้นที่ใต้โค้งมากกว่าตัวแบบสถิตย์เล็กน้อย คือ ตัวแบบ **ลวัตรมีพื้นที่ใต้โค้ง ROC เท่ากับ 0.7015 และตัวแบ บ สถิตย์มีพ ื้น ที่ใต้โค้ง ROC เท่ากับ 0.6964 และม ีค วาม แต กต ่างข อ งพ ื้น ท ี่ท ั้งส องเท ่ากับ 0.0051 เม ื่อท ำก ารท ด ส อบ ส ม ม ต ิฐาน ข องค วาม แตกต่างระหว่างพ ื้นที่ใต้โค้ง ROC ของตัวแบบทั้งสอง โดยใช้สมการ (a) ซึ่งมีสมมติฐานของการ ทดสอบ คือ**

$$
H_0: \theta_2 \le \theta_1 \ \ \text{vs.} \ \ H_1: \theta_2 > \theta_1
$$

**เมื่อ 6»! คือ พื้นที่ใต้โค้ง ROC ของตัวแบบสถิตย์**

*0 2* **คือ พื้นที่ใต้โค้ง ROC ของตัวแบบพลวัตร**

**จากการคำนวณ ไต้ค่า = 6 4 ,4 6 7 ซึ่งหมายความว่า ส ำห รับ ต ัวแบ บ ท ั้งส อ งท ี่ให ้ค วาม แตกต่างของพ ื้นที่ใต้โค้ง ROC เท่ากับ** 0.0051 **จะต้องมีขนาดตัวอย่างในแต่ละค่าของตัวแปรตาม STATUS** (0,1) **เท่ากับ** 64,467 **หน ่วยตัวอย่างขึ้น ไป จึงจะเถิดความแตกต่างอย่างมีนัยสำคัญ ของ พ ืน ท ี่ใต ้โค ้ง ROC ที่ระดับน ัยสำคัญ** 0.05 **และม ีอำน าจการท ด ส อ บ** 80% **แต่เน ื่องจากจำน วน ตัวอย่างสำหรับแต่ละค่าของตัวแปรตาม STATUS** (0, 1) **ท ี่ใช ้ใน การวิเค ราะห ์ค รั้งน ี้ม ีค ่าเท ่ากับ** 4,470 **และ** 530 **สำหรับ STATUS =** 0 **และ STATUS =** 1 **ตามลำตับ ซึ่งน้อยกว่าค่า ที่ไต้จากการ** ี คำนวณ ดังนั้น เราจึงไม่สามารถสรุปได้ว่าพื้นที่ใด้โค้ง ROC ของตัวแบบพลวัตรมากกว่าพื้นที่ใต้ **โค้ง ROC ของ**ตัว**แบบสถิตย์ที่ระดับ**นัยสำคัญ 0.05 **นั่นคือ ตัวแบบ ท ั้งสองม ีป ระสิท ธิภ าพ ใน การ พยากรณ์ไม่แตกต่างกัน**

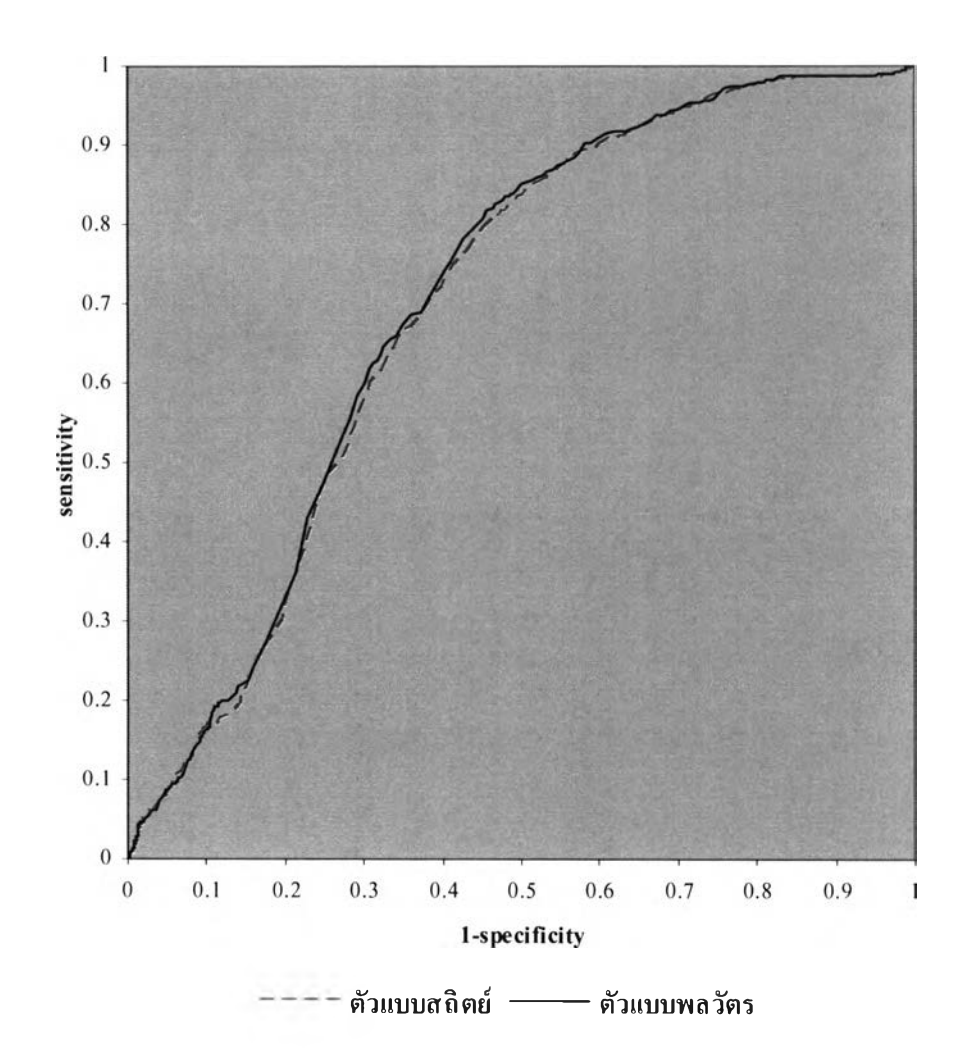

### **ูปที่ A แสดงโค้ง ROC ของตัวแบบสถิตย์และตัวแบบพลวัตรสำหรับข้อมูลจริง**

### **สรูปและอภิปรายผลสำหรับข้อมูลจริง**

**จากการนำวิธีการวิเคราะห์ความถดถอยโลจิสติคแบบสถิตย์และแบบพลวัตรมาประยุกต์ใช้ กับข้อมูลที่เถิดขึ้นจริง พบว่า ตัวแบบพลวัตรยังเป็นตัวแบบที่ให้พื้นที่ใต้โค้ง ROC ของการพยากรณ์** ้ มากกว่าพื้นที่ใต้โค้ง ROC ของตัวแบบสถิตย์ แต่มีค่ามากกว่าเพียงเล็กน้อย จึงทำให้ผลการทดสอบ **ไม ่แส ด งน ัยส ำค ัญ ท างส ถ ิต ิท ี่ระด ับ 0.05 ดังนัน เราจึงไม ่ส าม ารถ ก ล ่าวได ้ว่าต ัวแบ บ พ ล วัต รม ี ประสิทธิภาพในการพยากรณ์ดีกว่าตัวแบบสถิตย์ ทั้งนี้อาจเนื่องจาก ข้อมูลจริงที่ใช้ในการศึกษาครั้ง นี จะใช ้ต ัวแป รอ ิส ระใน แต ่ล ะต ัวแบ บ จ ำน วน 3 ตัวแปร แต่มีเพียง 1 ตัวแปรเท ่าน ั้น คือ เวลาที่ เห ลืออยู่ของลูกห นี้ที่มีค่าผัน แป รคับเวลาและมีอัตราผัน แป รค่อน ข้างน ้อย จึงท ำให ้ข ้อม ูล ท ี่ใช ้ใน การวิเคราะห์แบบพลวัตรไม่แตกต่างจากข้อมูลที่ใช้ในการวิเคราะห์แบบสถิตย์ที่เป็นเสมือนการใช้** ่ ค่าเฉลี่ยของข้อมูล และเนื่องจากตัวแปรที่มีค่าผันแปรตามเวลานี้มีความสัมพันธ์กับเหตุการณ์ที่ **สนใจค่อนข้างน้อย ซึ่งจะมีผลต่อค่าความน่าจะเป็นของเหตุการณ์ที่สนใจของการพยากรณ์น้อยด้วย แ ล ะ จ าก ก าร ต รว จ ส อ บ ร ูป แ บ บ ก าร แ จ ก แ จ งข อ งต ัว แ ป ร อ ิส ระ ท ี่ใช ้ใน ต ัว แ บ บ ป ร ะ ม าณ พบว่ามี รูปแบบของการแจกแจงที่แตกต่างกับข้อมูลจริงในทุกตัวแปร และข้อมูลมีการกระจายค่อนข้างมาก** ี่ ซึ่งอาจเป็นสาเหตุให้ผลของการเปรียบเทียบประสิทธิภาพระหว่างตัวแบบทั้งสองไม่สอดคล้องกับ **การวิเคราะห์ข้อมูลจำลอง และอีกเหตุผลหนึ่ง คือ ข้อมูลที่ใช้ในการวิเคราะห์เป็นข้อมูลทุติยภูมิที่มี การเก็บข้อมูลโดยมุ่งตามแบบสถิตย์มาตั้งแต่ด้น การปรับข้อมูลสำหรับการวิเคราะห์แบบพ ลวัตร จึงท ำได ้ใน ข อบ เข ต ท ี่จำกัด และอาจยังไม ่เพ ียงพ อท ี่จะเห ็น ป ระส ิท ธิภ าพ ท ี่เห น ือกว่าข องต ัวแบ บ พลวัตรเมื่อเทียบกับตัวแบบสถิตย์**

### **ข้อเสนอแนะ**

ี่ สำหรับการวิเคราะห์ข้อมูลจริงนี้เป็นเพียงตัวอย่างการนำวิธีการวิเคราะห์และการ **เปรียบเทียบประสิทธิภาพของตัวแบบถดถอยโลจิสติคแบบสถิตย์และแบบพลวัตรมาประยุกต์ใช้กับ** ึ่งานจริง ซึ่งผลการเปรียบเทียบอาจไม่ได้แสดงให้เห็นประสิทธิภาพที่มากกว่าของตัวแบบพลวัตร **เมือเทียบกับตัวแบบสถิตย์ แตกทำให้เราเห็น ได้ว่า เมื่อข้อม ูลของตัวแปรอิสระที่ใช้ใน การวิเคราะห ์ เป ลียน ไป ไม ่ได ้ม ีก ารแจกแจงแบ บ ป ก ต ิห รือแบ บ เบ อร์น ูล ีย์ และตัวแป รท ี่ผัน ต าม เวลาไม่ได้ม ีการ แจกแจงแบบเอกซโพ เนนเชียล เช ่น ใน ข้อม ูลจำลองแล้ว ผลการเปรียบเทียบประสิทธิภาพระหว่าง ตัวแบบ ทังสองอาจเป ลี่ยน ไปได้ ทังนี การวิเคราะห์จะให ้ผลที่ดีขึน จะต้องขึน อยู่กับ ข้อม ูลท ี่ใช้ใน การวิเคราะห์ด้วย ซึ่งจะต้องเป็นข้อมูลตัวอย่างที่ดี ตัวแปรที่'ใช้มีความสำคัญ กับเรื่องที่ด้องการศึกษา เป็นด้น ซ ึ่งล ้าเราส าม ารถ ค วบ ค ุม ห รือ จัด การข ้อม ูลท ี่ใช ้ใน การวิเค ราะห ์ให ้ม ีค วาม เห ม าะส ม แล ้ว เช ือ ได ้ว่าต ัวแบ บ ถ ด ถ อย โลจิส ต ิค แบ บ พ ลวัต รน ่าจะเป ็น ต ัวแบ บ ท ี่ให ้ป ระส ิท ธ ิภ าพ ด ีกว่าต ัวแบ บ ถดถอยโลจิสติคแบบสถิตย์สำหรับข้อมูลที่เกิดขึนจริง**

# **ำสั่งทิ่ใช้ในการวิเคราะห์ข้อมูลจำลองจากโปรแกรม R**

**Rocarea<-data.frame(StROC=0,HzROC=0)** Stattable<-data.frame(StAIC=1,StDev1=1,StDev2=1,Stn=1,HzAIC=1,HzDev1=1,HzDev2=1,Hzn=1) **R2table<-data.frame(StR2=l ,HzR2= 1 ) Coeftable<-data.frame(St\_coef=0,Hz\_coef=0,r=0)**

**# Simulate data #**

**for(i in 1 ะ 1000) {**

**N < -10000**

**X 1 <-morm(N,0,1 )**

**X 2<-1 \*(runif{N,min=0,max= 1 )>0.5 )**

**X3<-round(rexp(N, 1/36),0)**

```
X 3 < -ifelse(X 3= 0 ,1 ,X3)
```

```
CLtO<-data.frame(ID=l :N,X1=X 1 ,X2=X2,X3=X3,Y=0,t=0)
```
**CL<-CLtO**

**for(j in 1:24) {**

CLtemp<-CL[CL\$X3>0 & CL\$Y==0 & CL\$t==j-1,]

**ท<-length(CLtemp\$X3)**

U<-runif(n)

**CLtemp\$X3<-CLtemp\$X3-l**

**p<-exp(-4.2+(l\*CLtemp\$Xl)+(l\*CLtemp\$X2)+((l/12)\*CLtemp\$X3))/**

```
( 1 +exp(-4.2+( 1 *CLtemp$X 1 )+( 1 *CLtemp$X2)+(( 1/12)*CLtemp$X3)))
```
**CLtemp\$Y<-ifelse(U<p, 1,0)**

**CLtemp\$t<-(CLtemp\$t)+1**

```
CL<-rbind(CL,CLtemp)
```
**}**

**#Separate data : Trainning set and Validation set#**

```
CLData<-CL[CL$t>0,]
CLData$X3<-CLData$X3+1
CLModel<-CLData[CLData$t<=12,]
CLT est<-CLData[CLData$ t> 12,]
```
**#Set data for analysis#**

CLst1<-CLModel[CLModel\$Y=1,]

CLst2<-CLModel[CLModel\$X3==1 & CLModel\$Y==0,]

CLst3<-CLModel[CLModel\$X3>1 & CLModel\$Y==0 & CLModel\$t==12,]

**CLModelSt<-rbind(CLstl,CLst2,CLst3)**

**CLModelSK-**

**CLModelSt[order(CLModelStSID,CLModelSt\$Xl,CLModelSt\$X2,CLModelSt\$X3,**

**CLModelSt\$Y,CLModelSt\$t),]**

```
CLsttest 1 < - CLT est [CLT est $ Y = = 1,]
```
CLsttest2<-CLTest[CLTest\$X3==1 & CLTest\$Y==0,]

CLsttest3<-CLTest[CLTest\$X3>1 & CLTest\$Y==0 & CLTest\$t==24,]

**CLTestSt<-rbind(CLsttestl,CLsttest2,CLsttest3)**

**CLTestSt<-CLTestSt[order(CLTestSt\$ID,CLTestSt\$Xl,CLTestSt\$X2,CLTestSt\$X3,**

**CLTestSt\$Y,CLTestSt\$t),]**

```
CLModelSt 1 <-CLModel[CLModel$t== 1,]
```
CLModelSt1<-

**CLModelStl [order(CLModelStl\$ID,CLModelStl \$X1,CLModelSt 1SX2,CLModelSt 1 \$X3,**

```
CLModelSt 1 $ Y, CLModelSt 1 $t),]
```
**CLModelSt 1 \$ Y<-CLModelSt\$ Y**

**#Estimate and predict Static model#**

Smodel<-glm(Y~X1+X2+X3, family=binomial(link=logit),data=CLModelSt1)

**summary(Smodel)**

**CLT estSt 13<-CLT est[CLT est\$t== 13,]**

**CLTestStl3<-**

**CLTestSt 13 [order(CLTestS 113 \$ID,CLTestSt 13\$x 1, CLTestSt 13 \$X2,CLTestSt 13 \$X3 9 CLTestSt 1 3\$Y,CLTestStl3\$t),]**

**CLTestSt 13\$ Y<-C LTestStS Y CLTestSt 13 \$preStemp<-predict.glm(Smodel,newdata=CLTestSt 13 ,type="response" ) CLTestSt 13 Y 1 <-C LTestSt 13 [CLTestSt 13 \$ Y== 1,] CLTestSt 13 YO<-CLTestSt 13 [CLTestSt 13\$ Y==0,]**

#Compute R-square of static model#

**StG<-(Smodel\$null.deviance-Smodel\$deviance)**

**StRsq<-( 1 -exp(-StG/l 0000))**

#Compute sensitivity and 1-specificity of static model#

**snumroc<-data. frame(stsen= 1 ,stmspe=1 )**

**for(k in 1:100){**

Ys<-ifelse(CLTestSt13\$preStemp>(k\*0.01),1,0) scsen<-ifelse(CLTestSt13\$Y==1&Ys==1,1,0) **scspe<-ifelse(CLT estSt 13 \$ Y==0&Y s = 0 , 1,0)** stsen<-(sum(scsen))/nrow(CLTestSt13Y1) **stspe<-(sum(scspe))/nrow(CLTestStl3Y0) stmspe<-(l-stspe) snumroctemp<-data.frame(stsen,stmspe) snumroc<-rbind(snumroc,snumroctemp)**

**}**

**CLTestStl3<-**

**data.frame(ID=CLTestStl3\$ID,Xl=CLTestStl3\$Xl,X2=CLTestStl3\$X2,X3=CLTestStl3\$X3, Y=CLT estSt 13\$ Y,t=CLT estSt 13 \$t,psy 1 =CLT estSt 13\$preStemp)**

**#Estimate Dynamic or Hazard model#**

**Hmodel<-glm( Y ~ x 1+X2+X3 ,family=binomial(link=logit),data=CLModel) summary(Hmodel)**

#Predict and compute probability of event for Dynamic model

```
CLTesth13<-CLTest[CLTest$t==13,]
```

```
CLTesth 13<-
```
**CLTesthl3[order(CLTesthl3\$ID,CLTesthl3\$Xl,CLTesthl3\$X2,CLTesthl3\$X3,CLTesthl3\$Y, CLTesth 13 \$t),]**

**CLTesth 13 \$ Y<-CLT estSt\$ Y**

**CLT esth 13nex<-data. frame(CLT esth 13, pyOcum= 1 )**

**for(d in 1:12){**

**CLT esthnext<-data.frame(CLT esth 13nex)**

**CLT esthnext\$X3<-(CLT esthnext\$X3-d)**

**pylti<-predict.glm(Hmodel,newdata=CLTesthnext,type="response")**

**CLT esthnextSpy 1 t<-ifelse(CLT esthnext\$X3>=0,py 1 ti,0)**

**CLT esthnext\$pyOt<-( 1 -CLT esthnextS py 11)**

**CLTesth 13 <-cbind(CLT esth 13 ,CLT esthnextSpy Ot)**

**CLTesthl3nex\$py0cum<-CLTesthnext\$py0cum\*CLTesthnext\$py0t**

**}**

**CLTesth 13nex<-**

**CLTesthl3nex[order(CLTesthl3nex\$ID,CLTesthl3nex\$Xl,CLTesthl3nex\$X2,CLTesthl3nex\$**

**X3 5CLT esth 13nex\$ Y,CLT esth 13nex\$t,CLT esth 13nex\$py0cum),]**

**CLTestHa<-data. frame (CLTesth 13 nex)**

**CLTestHa<-**

```
data.frame(ro=CLTestHa$ID,Xl=CLTestHa$Xl,X2=CLTestHa$X2,X3=CLTestHa$X3,Y=CLTestHa
```
**\$Y,t=CLTestHa\$t,pyOcum=CLTestHa\$pyOcum)**

**CLTestHaS phy 1 <-( 1 -CLT estHaSpyOcum)**

CLTestHaY1<-CLTestHa[CLTestHa\$Y==1,]

**CLT estHaY 0<-CLTestHa[CLT estHa\$ Y = 0 ,]**

# Compute R-square of Dynamic model#

**HzG<-(Hmodel\$null.deviance-Hmodel\$deviance)**

HzRsq<-(1-exp(-HzG/10000))

# Compute sensitivity and 1-specificity of Dynamic model

**hnumroc<-data.frame(hasen=l ,hamspe= 1 )**

**for(c in 1:100) {**

Yh<-ifelse(CLTestHa\$phy1>(c\*0.01),1,0) hcsen<-ifelse(CLTestHa\$Y==1&Yh==1,1,0) **hcspe<-ifelse(CLTestHa\$Y==0&Yh==0,1,0) hasen<-(sum(hcsen))/nrow(CLTestHaY 1 )** haspe<-(sum(hcspe))/nrow(CLTestHaY0) **hamspe<-( 1 -haspe) hnumroctemp<-data.frame(hasen,hamspe) hnumroc<-rbind(hnumroc ,hnumroctemp)**

#### **}**

**CLT estHa<-data. frame(CLT estHa)**

**#Plot 2 ROC curves#**

**nf <- layout(matrix(c(2,l,l,2),2,2,byrow=TRUE), c(2 ,l), c(l,2 ), TRUE)**

**layout.show(nf)**

```
sroc<-plot(snumroc$stmspe,snumroc$stsen,type="l",main="ROC",xlab="l-specificity",
```

```
ylab="sensitivity",lwd=2)
```
**hroc<-plot(hnumroc\$hamspe,hnumroc\$hasen,type="l",xlab="l-specificity",**

**ylab="sensitivity",lwd=2,col="blue",axes=FALSE)**

#Compute area under ROC curve of 2 models#

**sarearoc<-0**

 $\rightarrow$ 

**snumroc<-data.frame(stsen=snumrocSstsen,stmspe=snumroc\$stmspe)**

**for(a in l:(length(snumroc\$stsen)-l)){**

**sarearoc<-sarearoc**

**sdiffmspec<-snumroc\$stmspe[a]-snumroc\$stmspe[a+l]**

**splussen<-snumroc\$stsen[a]+snumroc\$stsen[a+1 ]**

**sareatemp<-((l/2)\*sdiffmspec\*splussen)**

**sarearoc<-sarearoc+sareatemp**

#### **harearoc<-0**

**hnumroc<-data.ffame(hasen=hnumroc\$hasen,hamspe=hnumroc\$hamspe) for(a in l:(length(hnumroc\$hasen)-l)){**

**harearoc<-harearoc diffmspec<-hnumroc\$hamspe[a]-hnumroc\$hamspe[a+1 ] plussen<-hnumroc\$hasen[a]+hnumroc\$hasen[a+1 ] hareatemp<-((l/2)\*diffmspec\*plussen) harearoc<-harearoc+hareatemp**

**}**

#### **#Collect Statistics value#**

**Roctemp<-data.frame(StROC=sarearoc,HzROC=harearoc)**

**Rocarea<-rbind(Rocarea,Roctemp)**

**Stattemp<-**

```
data.frame(StAIC=Smodel$aic, StDevl=Smodel$null. deviance, StDev2=Smodel$deviance,
```

```
Stn=nrow(CLModelStl),HzAIC=Hmodel$aic,HzDevl=Hmodel$null.deviance,
```

```
HzDev2=Hmodel$deviance,Hzn=nrow(CLModel))
```
**Stattable<-rbind(Stattable,Stattemp)**

**R2temp<-data.frame(StR2=StRsq,HzR2=HzRsq)**

**R2table<-rbind(R2table,R2temp)**

**Coeftemp<-data.frame(St\_coef=coef(Smodel),Hz\_coef=coef(Hmodel),r=i)**

**Coeftable<-rbind(Coeftable,Coeftemp)**

**}**

```
Coeffall<-Coeftable[Coeftable$r!=0,]
```

```
Statall<-Stattable[Stattable$StAIC>l,]
```
**Rocareaall<-Rocarea[Rocarea\$StROC !=0,]**

```
R2all<-R2table[R2table$StR2 !=1 & R2table$HzR2!=l,]
```
#Test hypothesis of area under ROC for 1000 rounds#

```
CM<-t.test(Rocareaall$HzROC,Rocareaall$StROC,altemative="greater",paired=TRUE,
     var.equal=FALSE,conf.level=0.95)
```
### คำสั่งที่ใช้!นการวิเคราะห์ข้อมูลจำลองจากโปรแกรม SAS

```
/*model data over 1 year */
data Credit.model1year data ;
set Credit.model data ;
if now term <= 14;
run ;
proc sort data=credit.model1year_data ;
by t2cont date;
run ;
proc sort data=credit.stmodel sample ;
by t2cont;
run ;
proc sql ;
      create table credit.ha1year id as
      select t2cont from credit.stmodel_sample ;
run;
data credit.ha1year_id ;
set credit.halyear id ;
 select id =1;
run;
data Credit.model1year data ;
merge Credit.model1year data Credit.ha1year id ;
b y T2CONT ;
run ;
data Credit.hamodel sample1 ;
set Credit.model1year_data ;
if select_id =1 ;
run ;
data credit.hamodel sample1 ;
set credit.hamodel sample1 ;
format T2NRS1 $1. ;
format M1SEX $1. ;
format region $2. ;
informat region $2. ;
run;
data Credit.hamodel sample1 ;
set Credit.hamodel_sample1 ;
drop select_id ;
run ;
/*set 5 periods time 1-5 */
proc sort data=credit.hamodel sample1 ;
by t2cont date;
run ;
```

```
data Credit.hamodel sample1 ;
set Credit.hamodel_sample1 ;
by t2cont ;
retain time id ;
if first.t2cont then time id=1 ;
else time_id = time_id + 1;run;
data Credit.time1 ;
set Credit.hamodel_sample1 ;
if time_id=1 ;
run ;
data Credit.time2 ;
set Credit.hamodel_sample1 ;
if time_id=2 ;
run ;
data Credit.time3 ;
set Credit.hamodel sample1 ;
if time id=3 ;
run ;
data Credit.time4 ;
set Credit.hamodel_sample1 ;
if time id=4 ;
run ;
data Credit.time5 ;
set Credit.hamodel sample1 ;
if time_id=5 ;
run ;
/*set X1, Y2 for time1 */
data Credit.time1x ;
set Credit.time1 ;
drop status status1 ;
run ;
proc sql ;
      create table credit.time2y as
      select t2cont, status, status1 from credit.time2 ;
run;
data Credit.time1x1y2 ;
merge Credit.time1x Credit.time2y ;
by T2C0NT ;
run ;
/*set X2, Y3 for time2 */
data Credit.time2x ;
set Credit.time2 ;
if status=0 ;
run ;
data Credit.time2x ;
set Credit.time2x ;
drop status status1 ;
run ;
```

```
proc sql ;
      create table credit.time3y as
      select t2cont, status, status1 from credit.time3 ;
run;
data Credit.time2x2y3 ;
merge Credit.time2x Credit.time3y ;
b y T2C0NT ;
run ;
/*set X3, Y4 for time3 */
data Credit.time3x ;
set Credit.time3 ;
if status=0 ;
run ;
data Credit.time3x ;
set Credit.time3x ;
drop status status1 ;
run ;
proc sql ;
      create table credit.time4y as
      select t2cont, status, status1 from credit.time4 ;
run;
data Credit.time3x3y4 ;
merge Credit.time3x Credit.time4y ;
by T2C0NT ;
run ;
/*set X4, Y5 for time4 */
data Credit.time4x ;
set Credit.time4 ;
if status=0 ;
run ;
data Credit.time4x ;
set Credit.time4x ;
drop status status1 ;
run ;
proc sql ;
      create table credit.time5y as
      select t2cont, status, status1 from credit.time5 ;
run:
data Credit.time4x4y5 ;
merge Credit.time4x Credit.time5y ;
b y T2C0NT ;
run ;
/*corr hazard sample for time1-4 */
PROC SQL;
CREATE TABLE CREDIT. hamodel sample AS
SELECT * FROM CREDIT.time1x1y2
OUTER UNION CORR
SELECT * FROM CREDIT. time 2x2y3
OUTER UNION CORR
SELECT * FROM CREDIT.time3x3y4
OUTER UNION CORR
SELECT * FROM CREDIT.time4x4y5;
run;
```

```
proc sort data=credit.hamodel sample ;
by t2cont date;
run ;
data Credit.hamodel sample ;
set Credit.hamodel sample ;
drop time id ;
run ;
/* new set static model sample*/
data Credit.stmodel xf ;
set Credit.hamodel sample ;
by t2cont ;
if first.t2cont ;
run ;
data Credit.stmodel yl ;
set Credit.hamodel sample ;
by t2cont ;
if last.t2cont ;
run ;
data Credit.stmodel xf ;
set Credit.stmodel xf ;
drop status status1 ;
run ;
proc sql ;
      create table credit.stmodel ylyy as
      select t2cont, status, status1 from credit.stmodel yl ;
run;
data Credit.stmodel sample ;
merge Credit.stmodel xf Credit.stmodel ylyy ;
b y T2C0NT ;
run ;
/*estimate model and test with old data*/
proc logistic data=credit.stmodel14 sample outest=credit.stresult14
out model=credit.staticfix<sup>14</sup> model SIMPLE;
      model status (event='1') = payment ltv rem term / rsquare
c t a b l e ;
      score out=credit.stscore old OUTROC=credit.stroc14;
q u i t ;
/*from est model, test with new data*/
proc logistic inmodel=credit.staticfix14 model;
      score data=credit.stpredict14_sample out=credit.stscore_new
outroc = credit.stdoutq u i t ;
proc sql ;
      create table credit.stresult old as
      select t2cont, status, P_1 from credit. stscore_old ;
run :
proc sql ;
      create table credit.stresult_new as
      select t2cont, status, P_1 from credit. stscore new ;
run;
```

```
/*estimate model and test with old data*/
proc logistic data=credit.hamodel14 sample outest=credit.haresult14
out model=credit.hazardfix14_model SIMPLE;
      model status (event='1<sup>T</sup>) = payment ltv rem_term / rsquare
c t a b l e ;
      score OUTROC=credit.haroc14;
q u i t ;
/* compute p & 1-p in time5 */data credit.time1 pre ;
set credit.hamodel14_sample ;
by t2cont ;
if first.t2cont ;
run;
data credit.time1 pre ;
set credit.time1 pre ;
 rem term1=rem term ;
 rem term=rem term-3 ;
if rem term<0 then rem term=0 ;
run;
proc logistic inmodel=credit.hazardfix14_model;
      score data=credit.time1_pre out=credit.hascoret1 ;
q u i t ;
/*compute p & 1-p in time6 */
data credit.time2 pre ;
set credit.time1 pre ;
rem _term 1=rem _term ;
rem _term = rem _term -3 ;
run;
proc logistic inmodel=credit.hazardfix14 model;
      score data=credit.time2 pre out=credit.hascoret2 ;
q u i t ;
data credit.hascoret2 ;
set credit.hascoret2 ;
if rem_term <= -3 then P 0=1;
if rem_term <= - 3 then P_1 = 0;
run;
\frac{\sqrt{8}}{2} /*compute p & 1-p in time3 */
data credit.time3_pre ;
set credit.time2 pre ;
rem term1=rem term ;
 rem _term = rem _term -3 ;
run;
proc logistic inmodel=credit.hazardfix14 model;
      score data=credit.time3_pre out=credit.hascoret3 ;
q u i t ;
data credit.hascoret3 ;
set credit.hascoret3 ;
if rem term \epsilon = -3 then P 0=1;
if rem_term <= - 3 then P_1=0;
run ;
```

```
\frac{\sqrt{8}}{2} /*compute p & 1-p in time4 */
data credit.time4 pre ;
set credit.time3_pre ;
rem _term 1=rem _term ;
rem _term = rem _term -3 ;
run;
proc logistic inmodel=credit.hazardfix14_model;
      score data=credit.time4 pre out=credit.hascoret4 ;
q u it ;
data credit.hascoret4 ;
set credit.hascoret4 ;
if rem_term <= -3 then P_0=1;
if rem term < = -3 then P 1 = 0;
run;
/ * p_0 in tim e 1 -4 * /
proc sql ;
      create table credit.time1 P0 as
      select t2cont, P_0 from credit.hascoret1 ;
run;
data credit.time1 P0 ;
set credit.time1 P0 ;
p_01= p _0;
drop p_0 ;
run;
proc sql ;
      create table credit.time2_P0 as
      select t2cont, P_0 from credit.hascoret2 ;
run;
data credit.time2 P0 ;
set credit.time2 P0 ;
p_02= p _ 0 ;
d rop p_0 ;
run;
proc sql ;
      create table credit.time3 P0 as
      select t2cont, P_0 from credit.hascoret3 ;
run;
data credit.time3_P0 ;
set credit.time3 P0 ;
p_03= p_0;
d rop p_0 ;
run;
proc sql ;
      create table credit.time4 P0 as
      select t2cont, P_0 from credit.hascoret4 ;
run;
```

```
data credit.time4 P0 ;
set credit.time4 P0 ;
P_04= P_0;d rop p_0 ;
run;
data Credit.time1to4_P0 ;
m erge Credit.time<sup>1</sup> PO Credit.time2 PO Credit.time3 PO Credit.time4 PO
\ddot{\phantom{a}}by T2C0NT ;
run ;
data credit.time1to4 P0 ;
set credit.time1to4 P0 ;
cumP 0= P 01*P 02*P 03*P 04;
cumP_1=1 - cumP_0 ;
run;
proc sort data=credit.time1to4 P0 ;
by t2cont;
run ;
proc sql ;
      create table credit.hastatus<sup>14</sup>_last as
      select t2cont, status from credit.stmodel14 sample ;
run:
data Credit.time1to4 P0 ;
merge Credit.time1to4 P0 credit.hastatus14 last ;
by T2C0NT ;
run ;
proc sql ;
      create table credit.hascore old as
      select t2cont, status, cumP_1 from credit.time1to4 P0 ;
run;
proc gplot data= credit.stroc14 ;
      plot _1MSPEC_ * _SENSIT_ ;
run;
symbol<sup>1</sup> v=dot i=join ;
proc gplot data= credit.stdataroc ;
      plot 1MSPEC * SENSIT ;
run;
```

| Casel           |           | Case2  |           |           | Case3     |           | Case4     |        | Case5     |        | Case6     |        |
|-----------------|-----------|--------|-----------|-----------|-----------|-----------|-----------|--------|-----------|--------|-----------|--------|
| i               | <b>St</b> | Dy     | <b>St</b> | <b>Dy</b> | <b>St</b> | <b>Dy</b> | <b>St</b> | Dy     | <b>St</b> | Dy     | <b>St</b> | Dy     |
| 1               | 0.7936    | 0.8029 | 0.9329    | 0.9332    | 0.8089    | 0.8127    | 0.7959    | 0.8030 | 0.9448    | 0.9482 | 0.7783    | 0.7890 |
| $\overline{2}$  | 0.7998    | 0.8058 | 0.9267    | 0.9278    | 0.8027    | 0.8080    | 0.7774    | 0.8017 | 0.9358    | 0.9399 | 0.7830    | 0.8031 |
| $\mathbf{3}$    | 0.8086    | 0.8165 | 0.9325    | 0.9337    | 0.8090    | 0.8106    | 0.7726    | 0.7935 | 0.9407    | 0.9443 | 0.7812    | 0.7978 |
| 4               | 0.7883    | 0.7962 | 0.9333    | 0.9328    | 0.8167    | 0.8193    | 0.8302    | 0.8351 | 0.9372    | 0.9420 | 0.8088    | 0.8227 |
| 5               | 0.8031    | 0.8114 | 0.9282    | 0.9277    | 0.7888    | 0.7938    | 0.7658    | 0.7816 | 0.9408    | 0.9454 | 0.7722    | 0.7855 |
| 6               | 0.8123    | 0.8148 | 0.9316    | 0.9318    | 0.7897    | 0.7934    | 0.8106    | 0.8215 | 0.9430    | 0.9465 | 0.8164    | 0.8292 |
| 7               | 0.8093    | 0.8117 | 0.9298    | 0.9304    | 0.7960    | 0.7979    | 0.7884    | 0.8021 | 0.9387    | 0.9424 | 0.7859    | 0.8059 |
| 8               | 0.8112    | 0.8170 | 0.9305    | 0.9303    | 0.8006    | 0.8057    | 0.7841    | 0.7953 | 0.9419    | 0.9454 | 0.7993    | 0.8045 |
| 9               | 0.8166    | 0.8237 | 0.9325    | 0.9318    | 0.7991    | 0.8034    | 0.8159    | 0.8290 | 0.9412    | 0.9456 | 0.7769    | 0.7973 |
| 10              | 0.7950    | 0.8033 | 0.9281    | 0.9283    | 0.7775    | 0.7849    | 0.7945    | 0.8104 | 0.9402    | 0.9443 | 0.8053    | 0.8139 |
| $\overline{11}$ | 0.7879    | 0.7968 | 0.9323    | 0.9334    | 0.8119    | 0.8119    | 0.7968    | 0.8096 | 0.9422    | 0.9456 | 0.7796    | 0.7920 |
| 12              | 0.7950    | 0.8029 | 0.9320    | 0.9320    | 0.7922    | 0.7954    | 0.7714    | 0.7926 | 0.9360    | 0.9410 | 0.7863    | 0.8038 |
| 13              | 0.7899    | 0.7947 | 0.9275    | 0.9292    | 0.7938    | 0.7915    | 0.7870    | 0.8013 | 0.9388    | 0.9431 | 0.8015    | 0.8191 |
| 14              | 0.8041    | 0.8112 | 0.9319    | 0.9323    | 0.7992    | 0.8072    | 0.7788    | 0.8039 | 0.9361    | 0.9408 | 0.8015    | 0.8130 |
| 15              | 0.7948    | 0.8021 | 0.9291    | 0.9294    | 0.8020    | 0.8027    | 0.7697    | 0.7891 | 0.9429    | 0.9461 | 0.7795    | 0.7895 |
| 16              | 0.7946    | 0.8060 | 0.9313    | 0.9316    | 0.8038    | 0.8082    | 0.7922    | 0.8062 | 0.9411    | 0.9451 | 0.8079    | 0.8263 |
| 17              | 0.8005    | 0.8077 | 0.9335    | 0.9333    | 0.7904    | 0.7967    | 0.8012    | 0.8065 | 0.9412    | 0.9450 | 0.7656    | 0.7858 |
| 18              | 0.8053    | 0.8118 | 0.9309    | 0.9313    | 0.8088    | 0.8098    | 0.8024    | 0.8138 | 0.9384    | 0.9413 | 0.7797    | 0.7819 |
| 19              | 0.7974    | 0.8060 | 0.9297    | 0.9291    | 0.8137    | 0.8148    | 0.7694    | 0.7879 | 0.9402    | 0.9433 | 0.7905    | 0.7972 |
| 20              | 0.8125    | 0.8160 | 0.9276    | 0.9282    | 0.7957    | 0.8004    | 0.8210    | 0.8243 | 0.9420    | 0.9455 | 0.7710    | 0.7837 |
| 21              | 0.7771    | 0.7849 | 0.9286    | 0.9292    | 0.7975    | 0.8026    | 0.7959    | 0.8103 | 0.9407    | 0.9437 | 0.8038    | 0.8233 |
| 22              | 0.7927    | 0.7980 | 0.9299    | 0.9297    | 0.7924    | 0.7966    | 0.7830    | 0.8054 | 0.9399    | 0.9441 | 0.7971    | 0.8109 |
| 23              | 0.8123    | 0.8155 | 0.9385    | 0.9391    | 0.8220    | 0.8250    | 0.8105    | 0.8300 | 0.9387    | 0.9428 | 0.8048    | 0.8154 |
| 24              | 0.7806    | 0.7888 | 0.9362    | 0.9368    | 0.7992    | 0.7997    | 0.7736    | 0.7910 | 0.9383    | 0.9422 | 0.7773    | 0.7925 |
| 25              | 0.7928    | 0.7966 | 0.9360    | 0.9370    | 0.7832    | 0.7865    | 0.8002    | 0.8105 | 0.9407    | 0.9448 | 0.7831    | 0.7995 |
| 26              | 0.7928    | 0.8019 | 0.9323    | 0.9329    | 0.8004    | 0.8023    | 0.7790    | 0.7918 | 0.9446    | 0.9487 | 0.7924    | 0.8003 |
| 27              | 0.7938    | 0.7966 | 0.9302    | 0.9305    | 0.8096    | 0.8169    | 0.7857    | 0.7975 | 0.9384    | 0.9417 | 0.7908    | 0.8098 |
| 28              | 0.7978    | 0.8035 | 0.9347    | 0.9349    | 0.7967    | 0.7963    | 0.7994    | 0.8075 | 0.9451    | 0.9493 | 0.7919    | 0.8048 |
| 29              | 0.7992    | 0.8081 | 0.9349    | 0.9345    | 0.7960    | 0.7987    | 0.7730    | 0.7912 | 0.9433    | 0.9466 | 0.7971    | 0.8171 |
| 30              | 0.7831    | 0.7901 | 0.9345    | 0.9358    | 0.7794    | 0.7850    | 0.8142    | 0.8263 | 0.9402    | 0.9436 | 0.8199    | 0.8333 |

**ัวอย่างค่าของพื้นที่ใดโค้ง ROC จากการวิเคราะห์ข้อมูลจำลองทั้ง 6 กรณี จำนวน 30 รอบ**

# **ระวัติผู้เขืยนวิทยานิพนธ์**

**นางสาววรุณี มุริกา เกิดวันที่ 4 กรกฎาคม พ.ศ. 2521 สำเร็จการศึกษาปริญญาตรี จากคณะ** ์ วิทยาศาสตร์ มหาวิทยาลัยมหาสารคาม และ ได้เข้าศึกษาต่อในระดับปริญญาโท ที่ภาควิชาสถิติ **คณะพาณิชยศาสตร์และการบัญชี จุฬาลงกรณ์มหาวิทยาลัย ในปี พ.ศ. 2549**

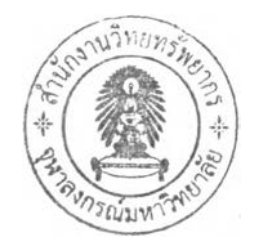